# **Configuration Guide**

#### **1. How to connect HDMI cable to your display's HDMI input**

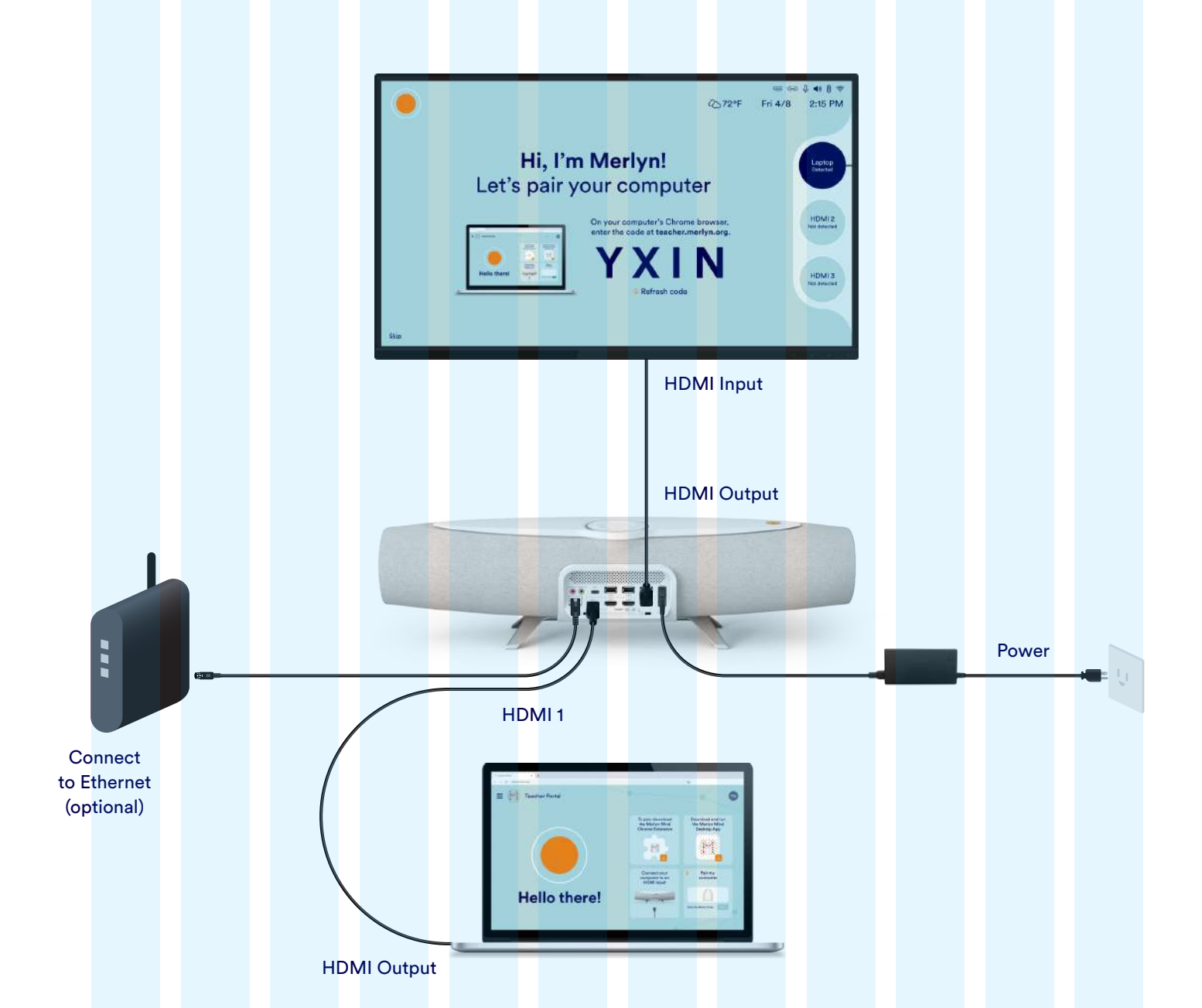

#### **4. How to connect to a HDMI projector**

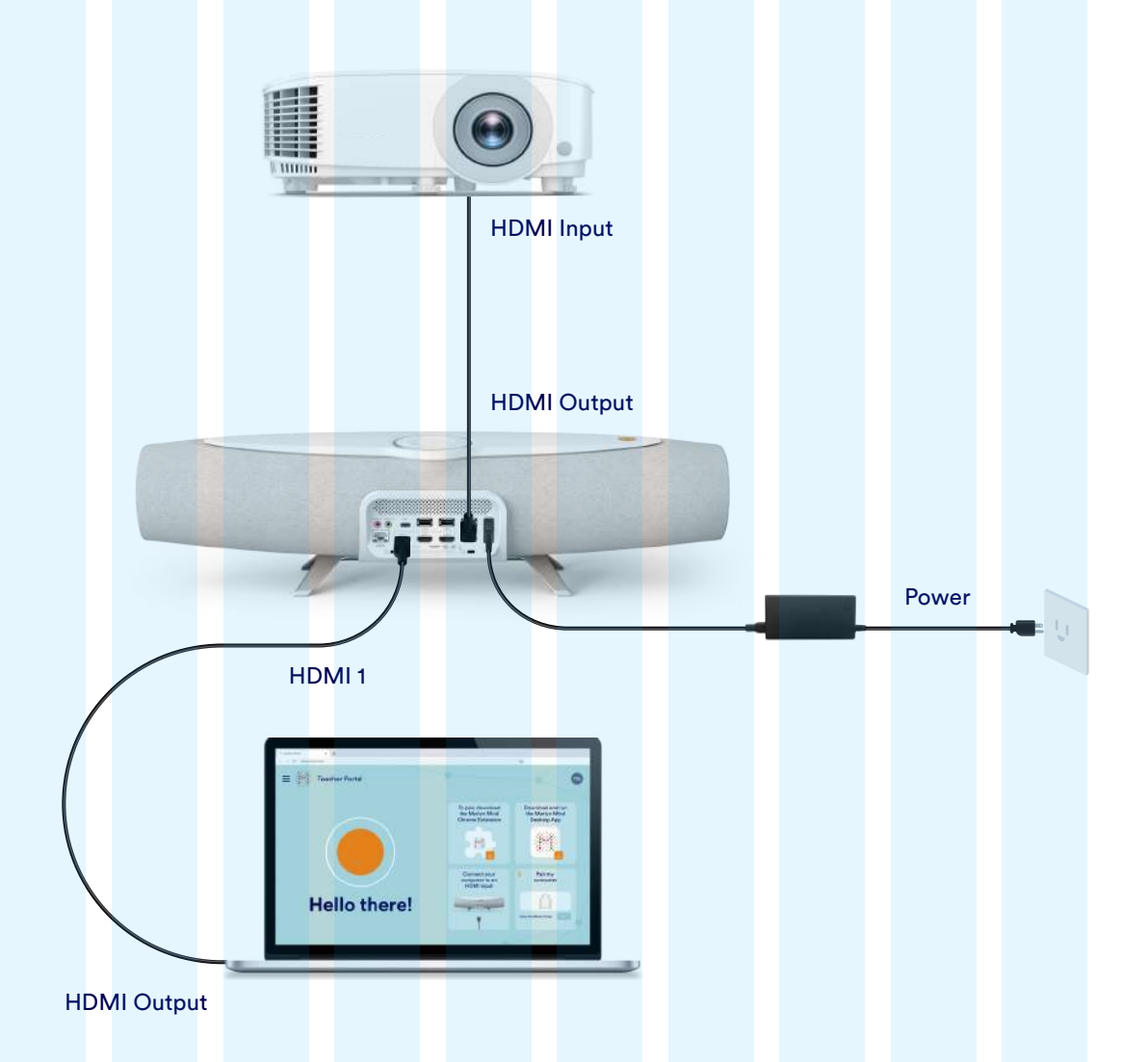

#### **5. How to connect to a VGA (without HDMI support) only projector**

### **3. How to connect a document camera**

**2. How to connect a Smart Board with touch capabilities**

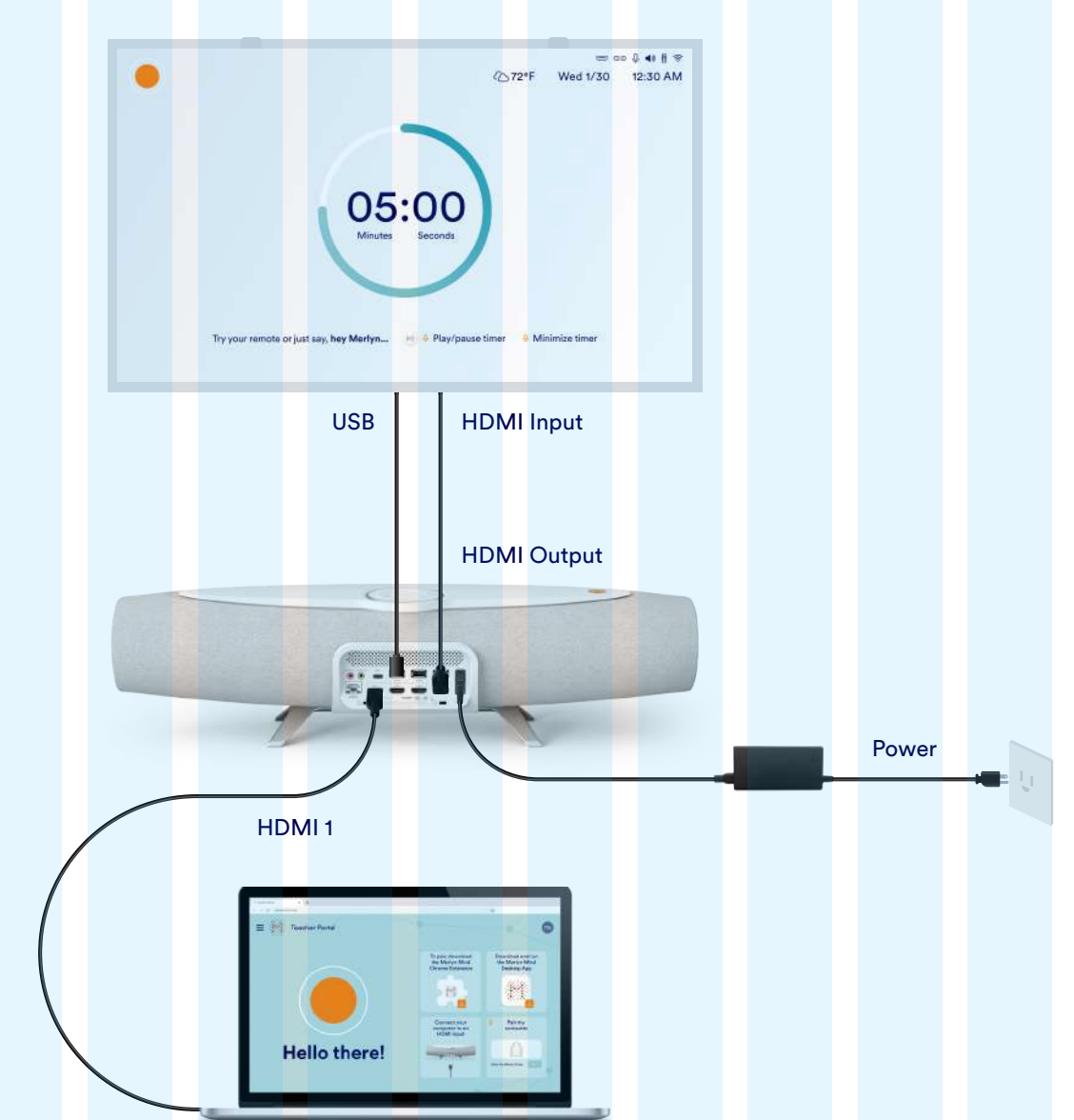

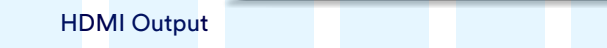

#### **6. How to connect to an Interactive White Board (IWB) with touch capabilities**

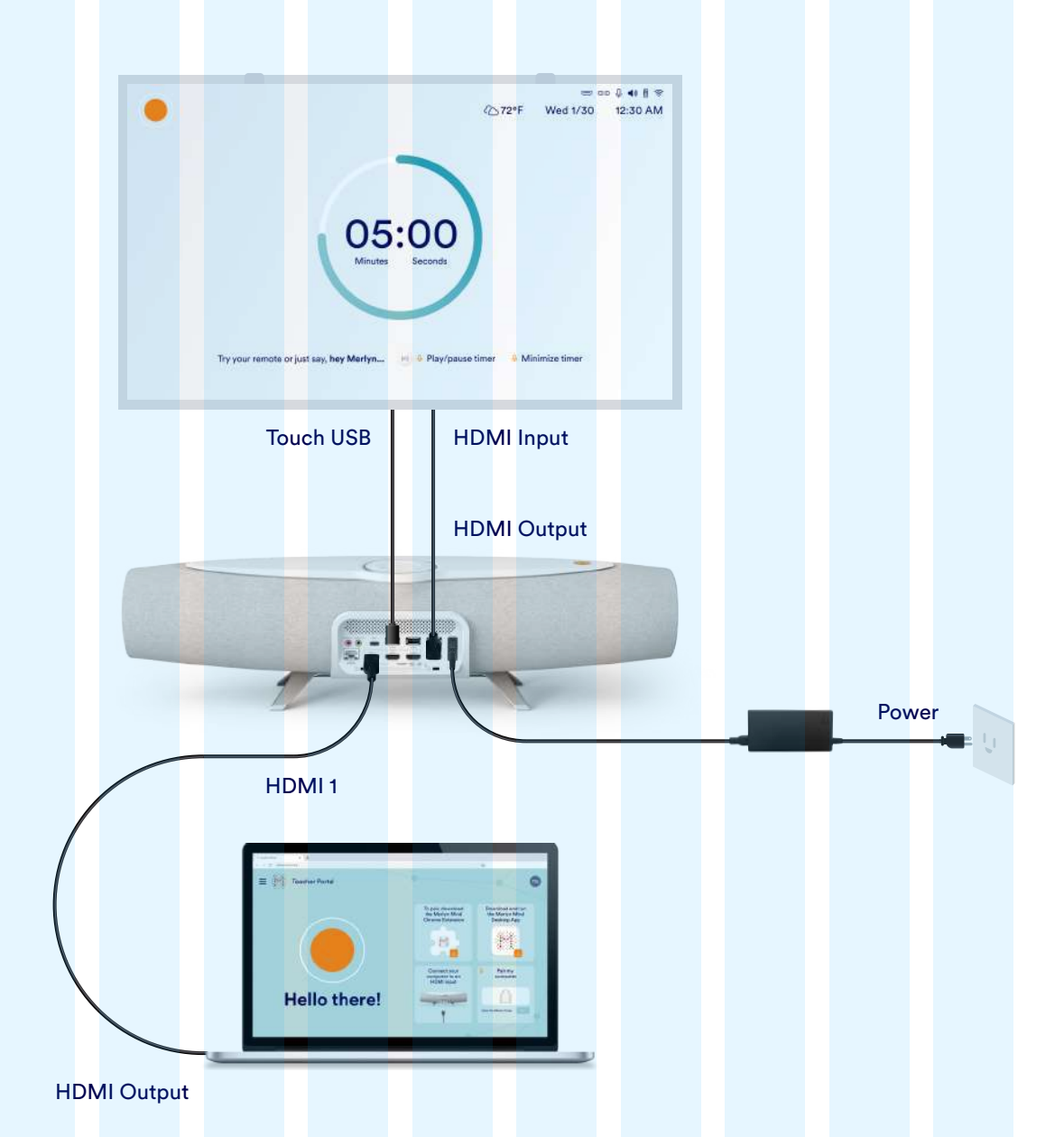

## **7. How to connect to a casting receiver**

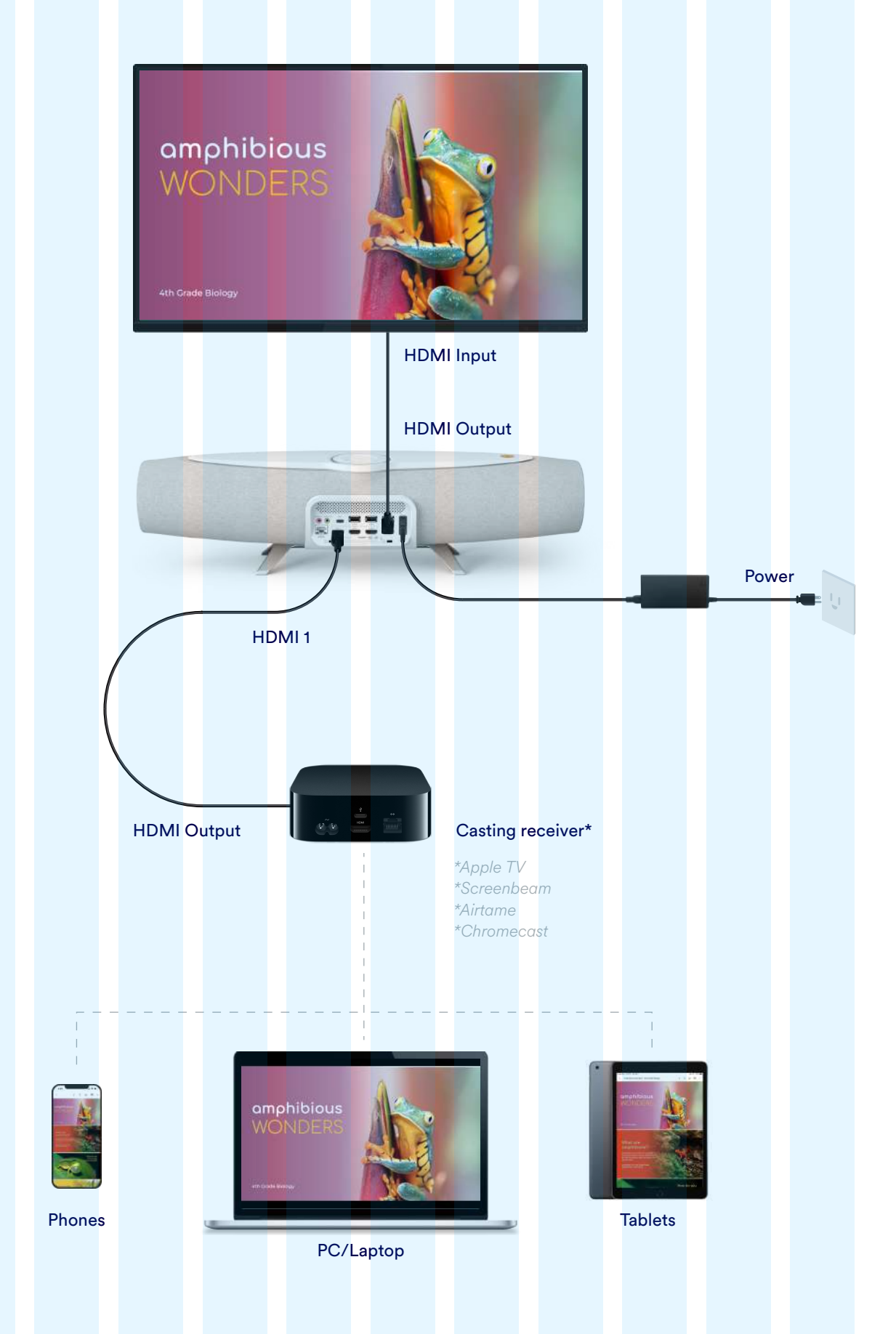

### **9. Connecting to a document camera (connected to PC)**

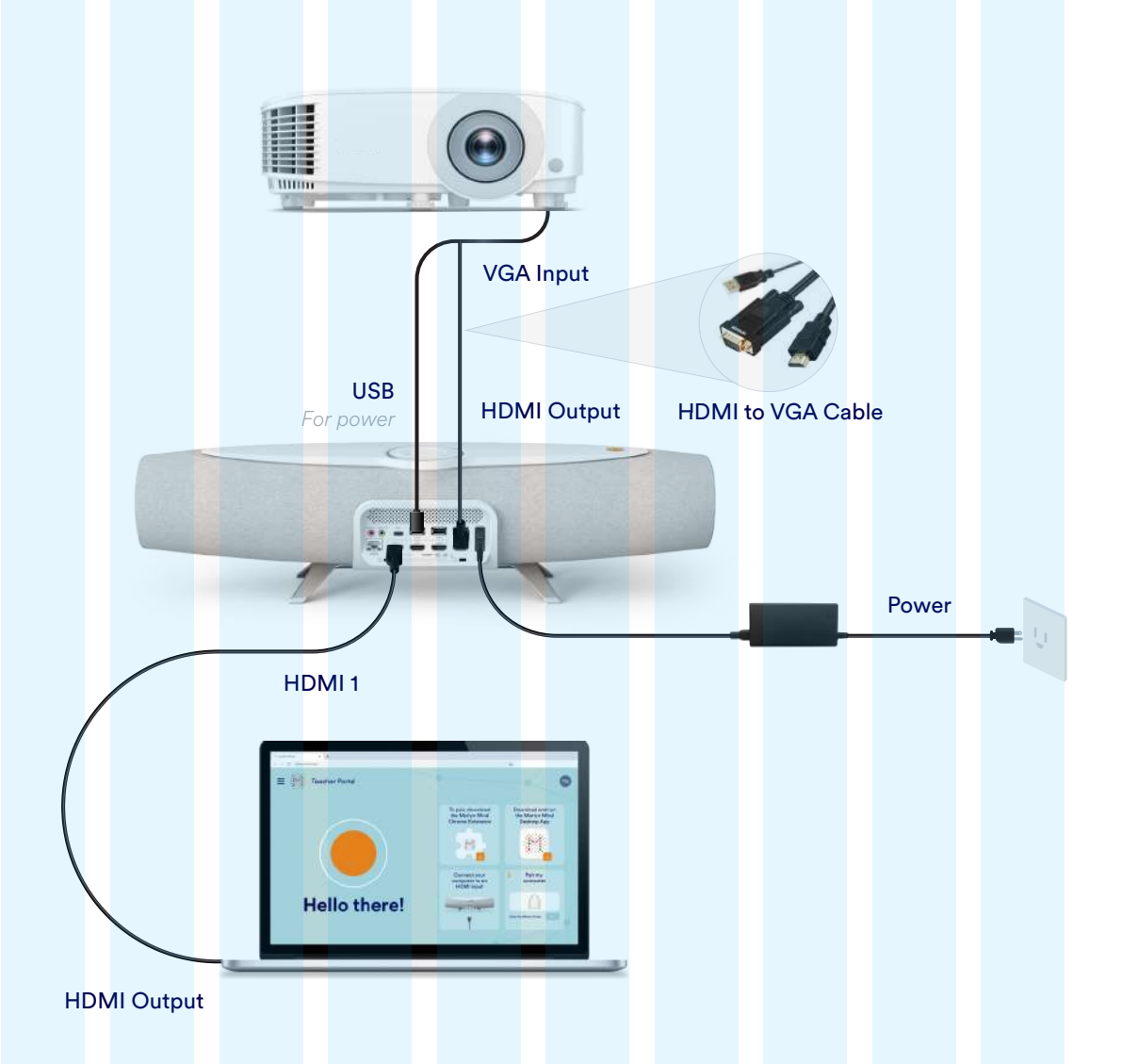

### **12. Connecting to a PC and Chromebox**

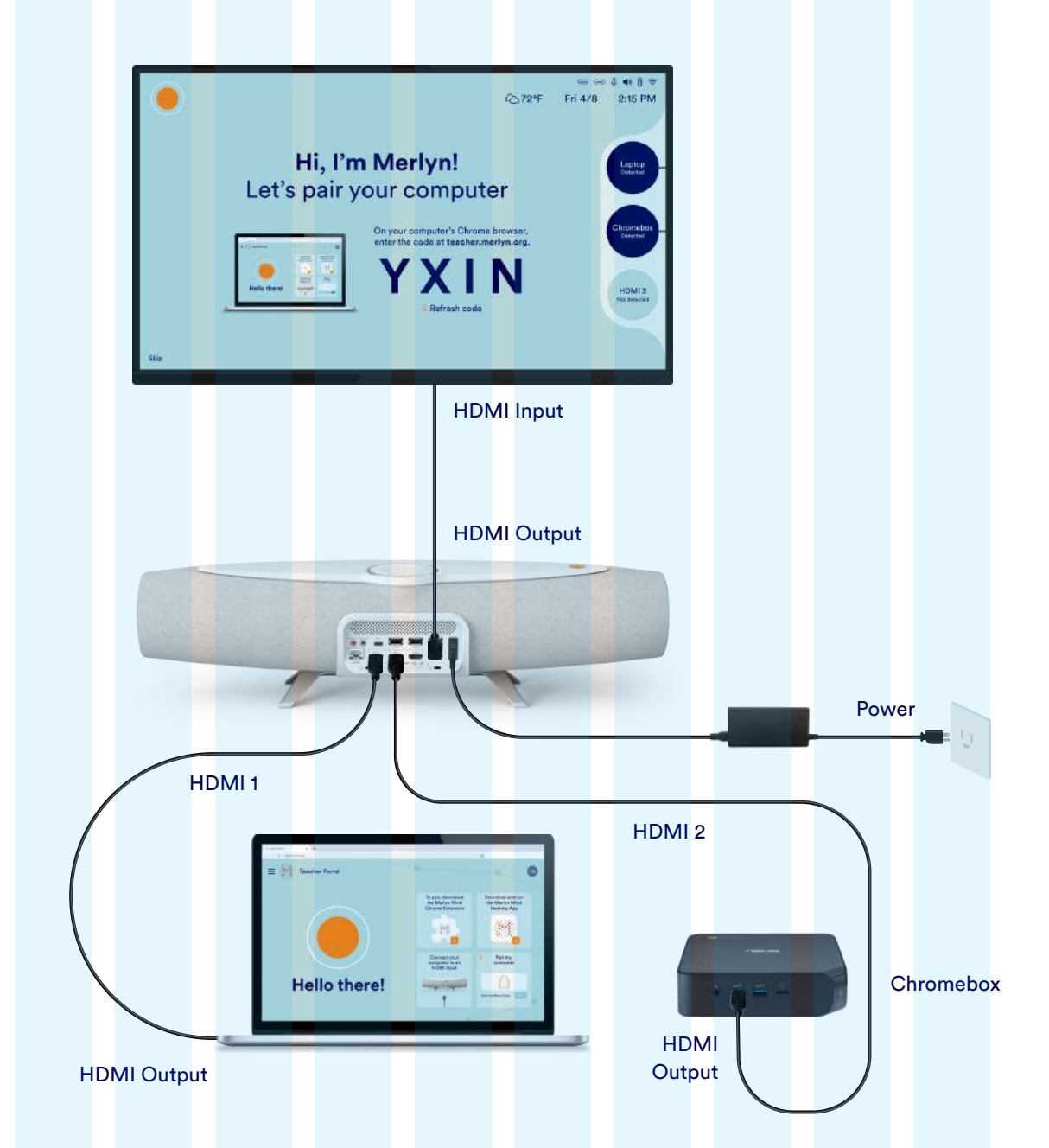

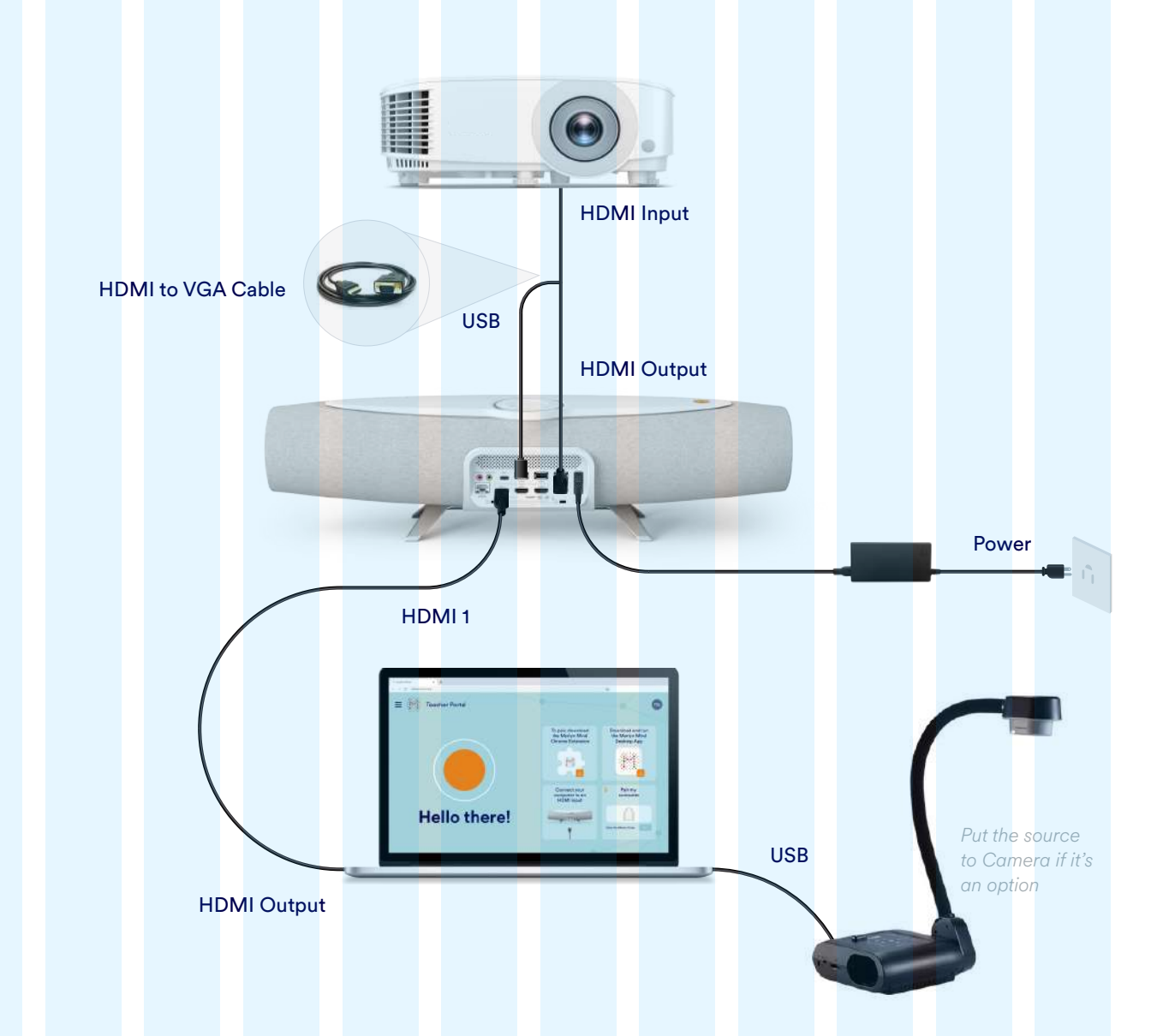

# **11. How to connect to multiple HDMI inputs and with mobile touch devices**

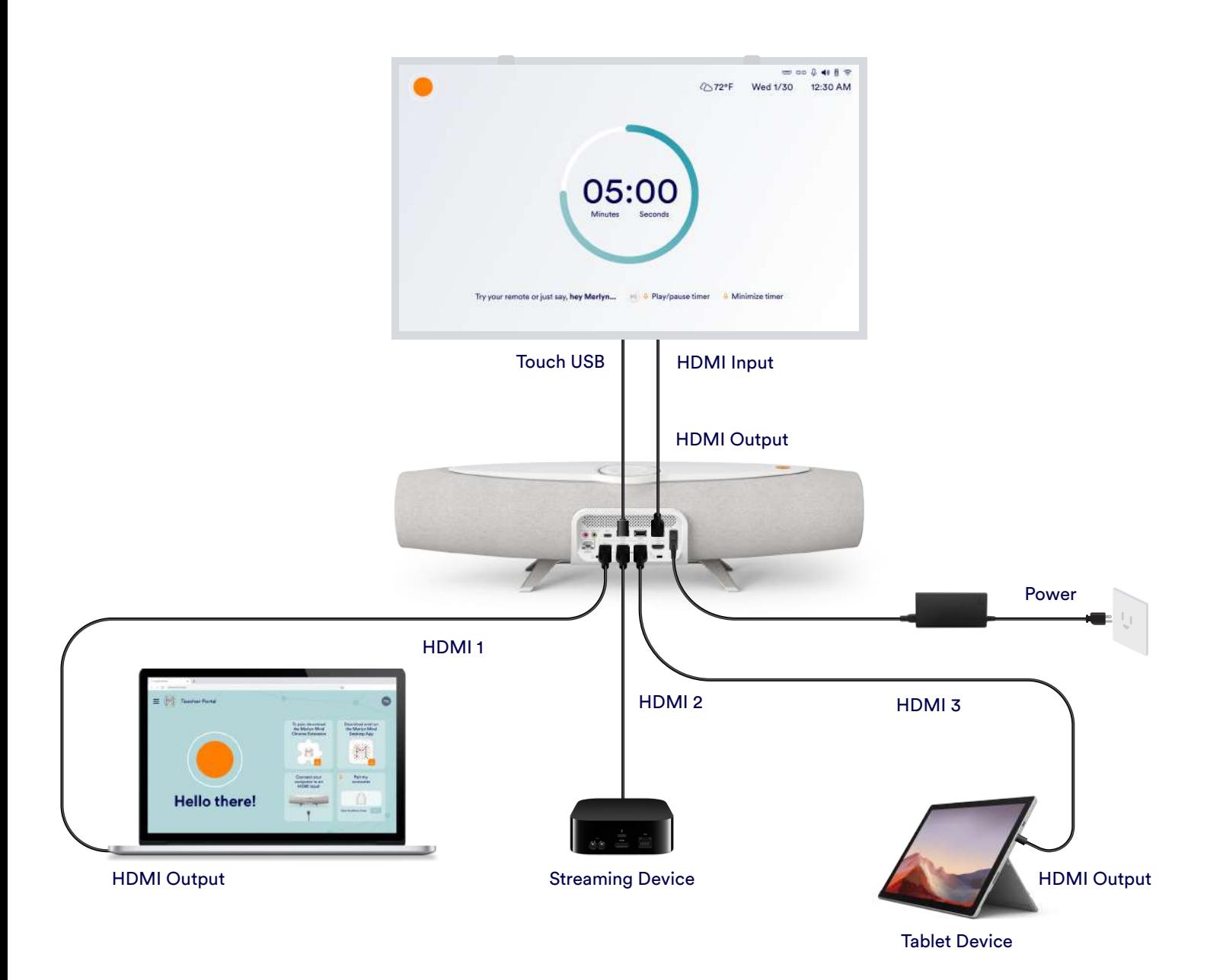

### **10. Connecting with video Conference (Zoom, Teams, WebEx)**

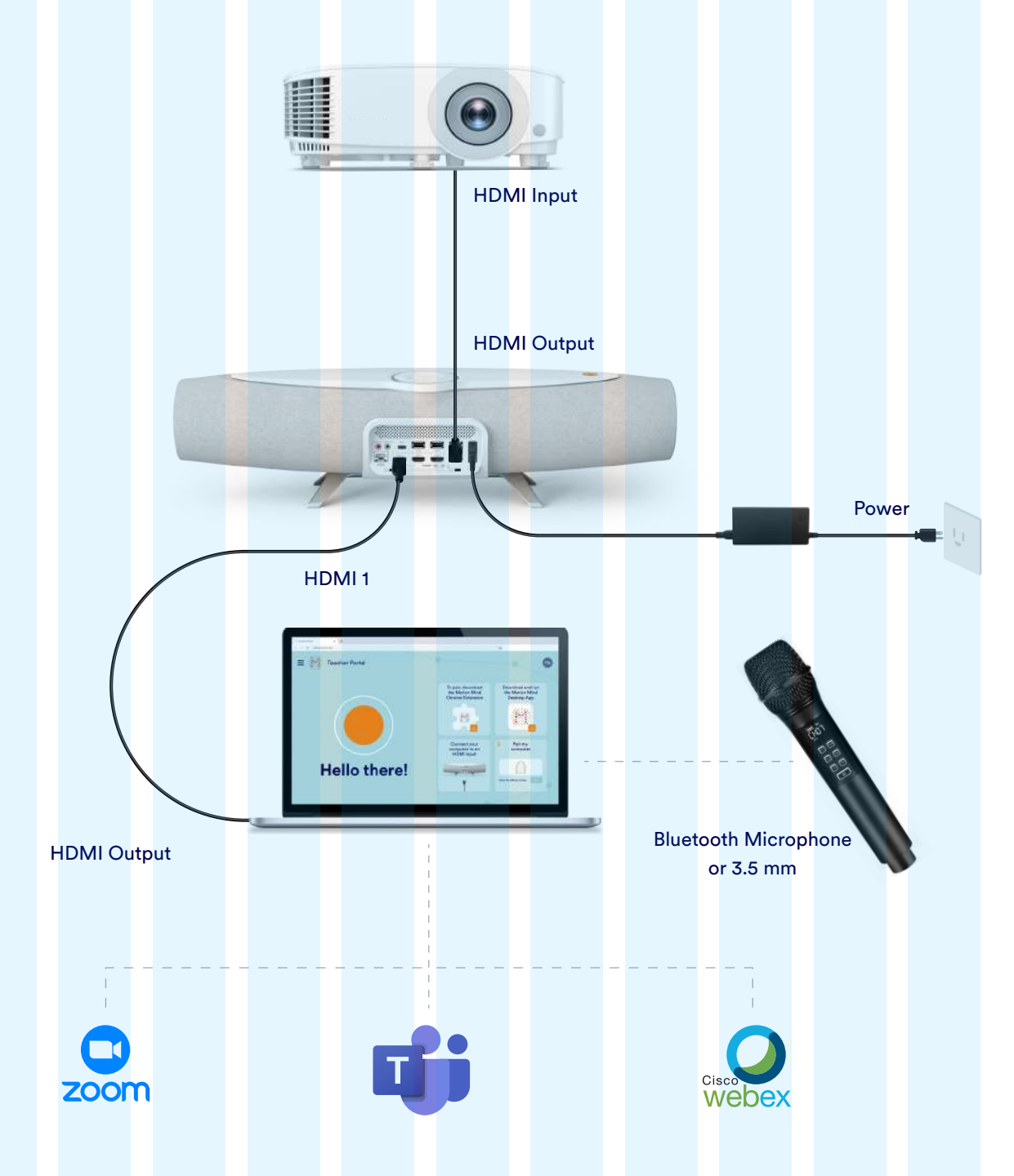

#### **13. Connecting to a DTEN Videoconferencing system**

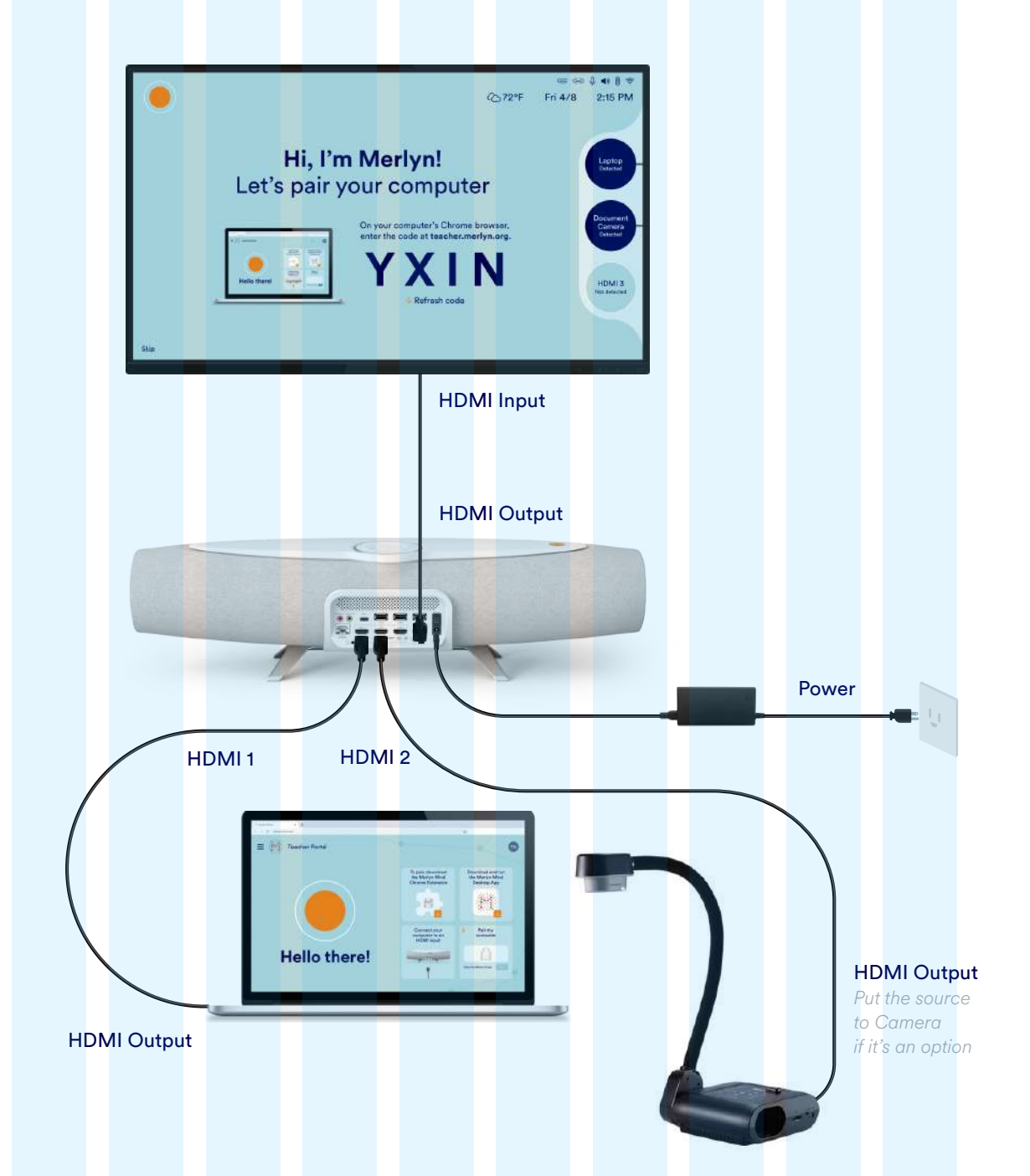

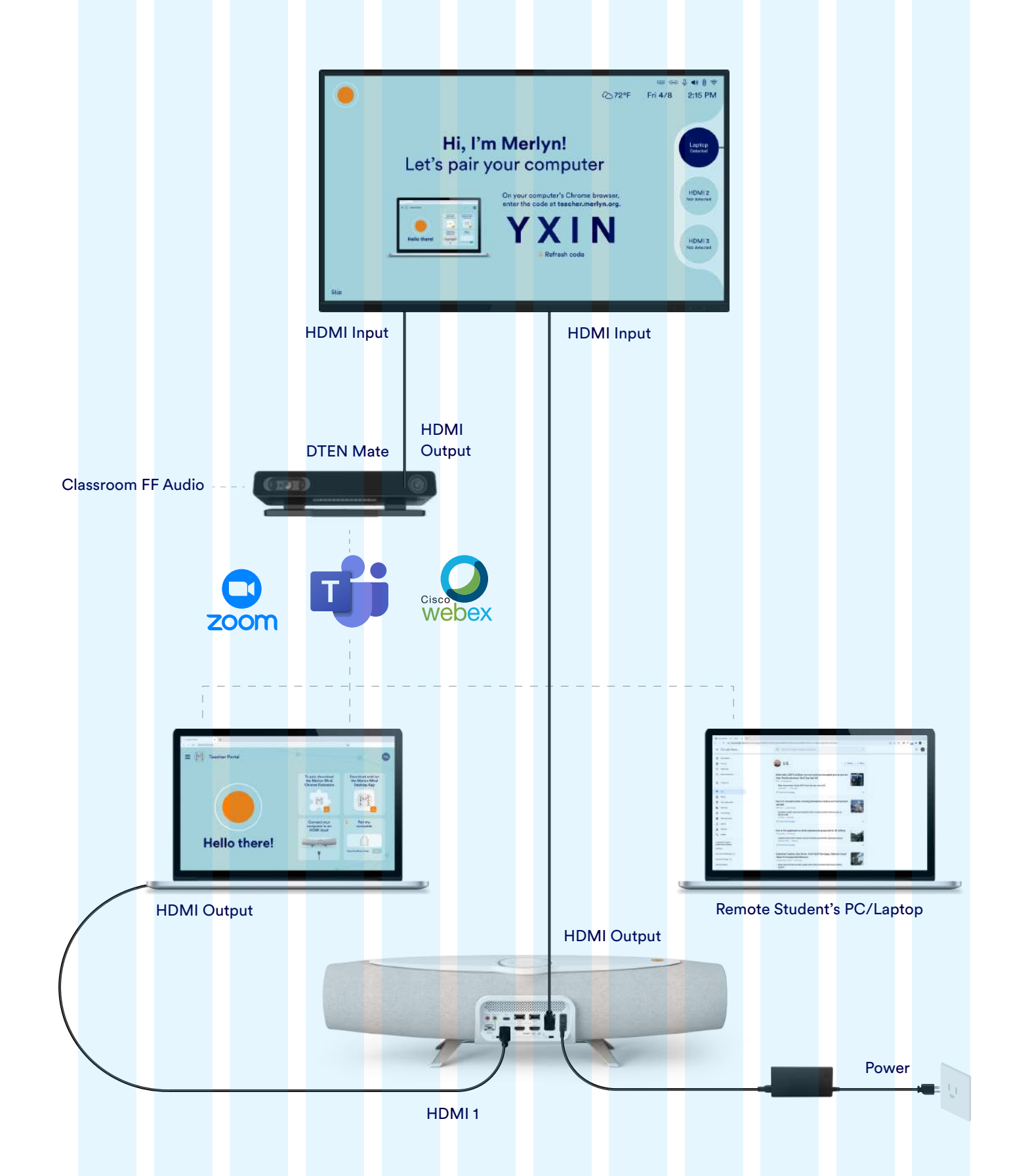

#### **Content**

- **How to connect HDMI cable to your display's HDMI input 1.**
- **How to connect a Smart Board with touch capabilities 2.**
- **How to connect a document camera 3.**
- **How to connect to a HDMI projector 4.**
- **How to connect to a VGA (without HDMI support) only projector 5.**
- **How to connect to an Interactive White Board (IWB) with touch capabilities 6.**
- **How to connect to a casting receiver 7.**
- **Connecting to a VGA-Only document camera (not connected to PC) 8.**
- **Connecting to a document camera (connected to PC) 9.**
- **Connecting with video Conference (Zoom, Teams, WebEx) 10.**
- **How to connect to multiple HDMI inputs and with mobile touch devices 11.**
- **Connecting to a PC and Chromebox 12.**
- **Connecting to a DTEN Videoconferencing system 13.**

### **8. Connecting to a VGA-Only document camera (not connected to PC)**

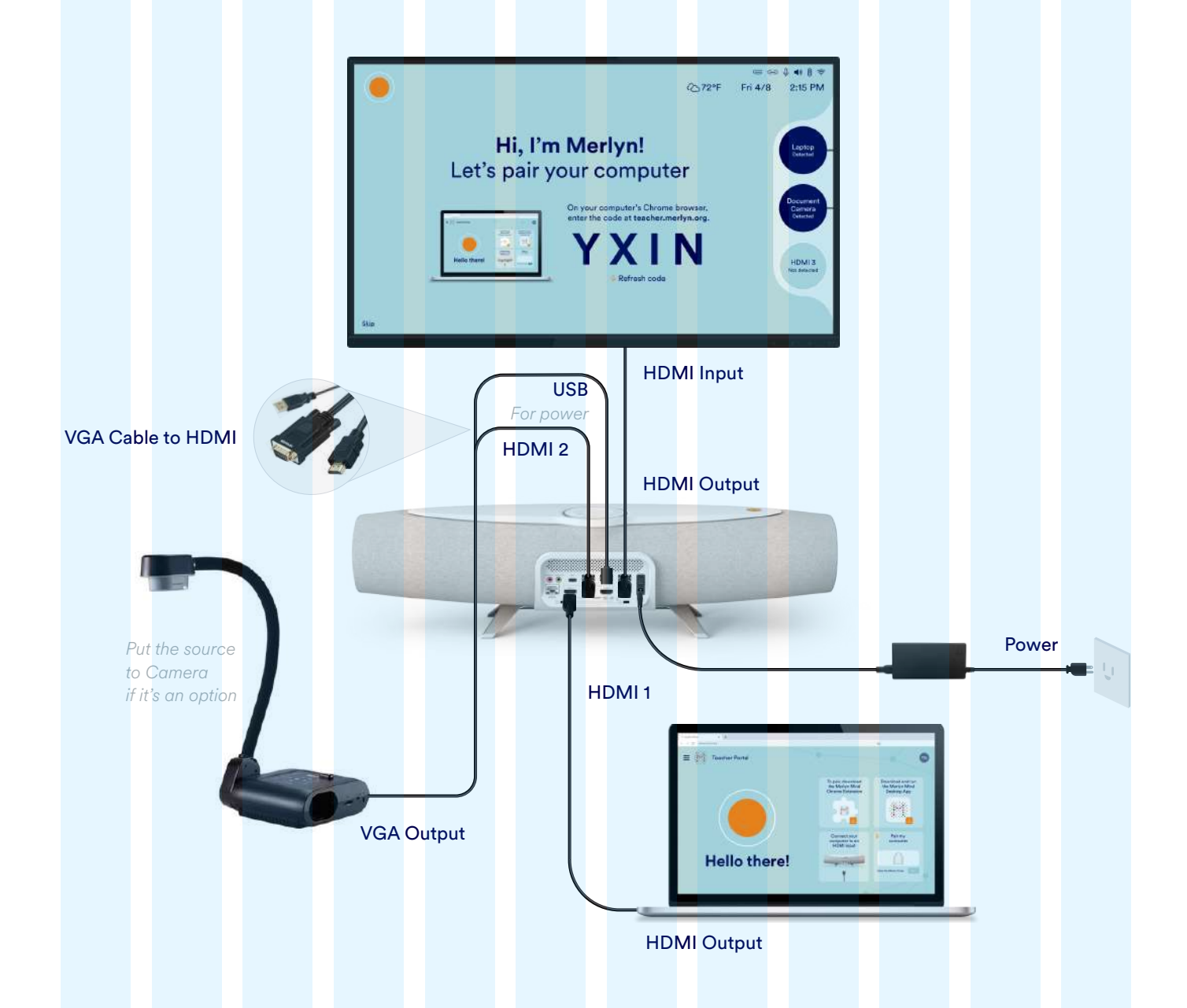

#### **What's in the box**

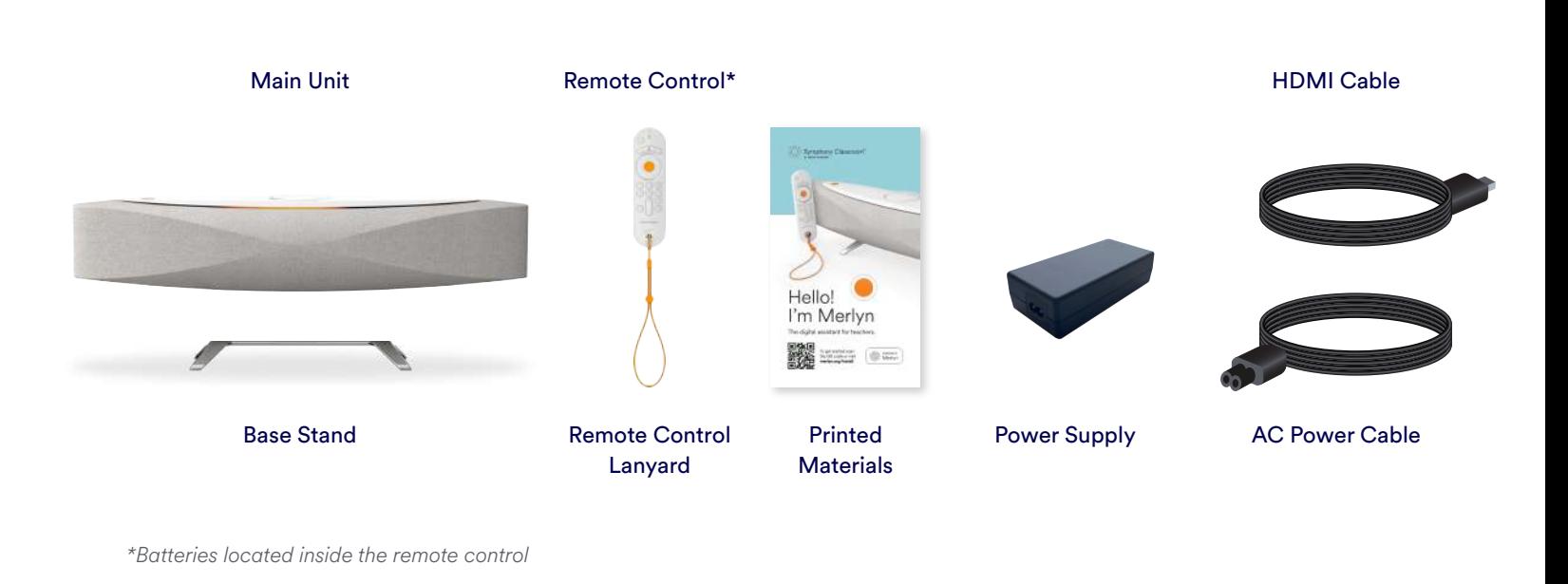